# I. COMUNIDAD DE MADRID

# A) Disposiciones Generales

# Consejería de Educación

**5** *DECRETO 12/2010, de 18 de marzo, por el que se establece para la Comunidad de Madrid el currículo del ciclo formativo de grado superior correspondiente al título de Técnico Superior en Administración de Sistemas Informáticos en Red.*

La Ley Orgánica 5/2002, de 19 de junio, de las Cualificaciones y de la Formación Profesional, define la Formación Profesional como el conjunto de las acciones formativas que capacitan para el desempeño cualificado de las diversas profesiones, el acceso al empleo y la participación activa en la vida social, cultural y económica. Asimismo, establece que la Administración General del Estado, de conformidad con lo que se dispone en los artículos 149.1.30.<sup>a</sup> y 27 de la Constitución española, y previa consulta al Consejo General de la Formación Profesional, determinará los títulos de Formación Profesional y los certificados de profesionalidad que constituirán las ofertas de Formación Profesional referidas al Catálogo Nacional de Cualificaciones Profesionales creado por la propia Ley, cuyos contenidos podrán ampliar las Administraciones educativas en el ámbito de sus competencias.

La Ley Orgánica 2/2006, de 3 de mayo, de Educación, dispone en el artículo 39 que el Gobierno, previa consulta a las Comunidades Autónomas, establecerá las titulaciones correspondientes a los estudios de Formación Profesional, así como los aspectos básicos del currículo de cada una de ellas.

El Real Decreto 1538/2006, de 15 de diciembre, por el que se establece la ordenación de la Formación Profesional del sistema educativo, dispone que sean las Administraciones educativas las que, respetando lo previsto en dicha norma y en las que regulen los títulos respectivos, establezcan los currículos correspondientes a las enseñanzas de Formación Profesional.

El Gobierno ha aprobado el Real Decreto 1629/2009, de 30 de octubre, por el que se establece el título de Técnico Superior en Administración de Sistemas Informáticos en Red y se fijan las enseñanzas mínimas. El currículo del ciclo formativo de Administración de Sistemas Informáticos en Red que se establece por la Comunidad de Madrid en este Decreto pretende dar respuesta a las necesidades generales de cualificación de los recursos humanos para su incorporación a la estructura productiva. Dicho currículo requiere una posterior concreción en las programaciones que el equipo docente ha de elaborar, las cuales han de incorporar el diseño de actividades de aprendizaje y el desarrollo de actuaciones flexibles que, en el marco de la normativa que regula la organización de los centros, posibiliten adecuaciones particulares del currículo en cada centro docente de acuerdo con los recursos disponibles, sin que en ningún caso suponga la supresión de objetivos que afecten a la competencia general del título.

En el proceso de elaboración de este Decreto ha emitido dictamen el Consejo Escolar de la Comunidad de Madrid, de acuerdo con el artículo 2.1.b) de la Ley 12/1999, de 29 de abril, del Consejo Escolar de la Comunidad de Madrid.

En virtud de todo lo anterior, a propuesta de la Consejera de Educación y previa deliberación del Consejo de Gobierno en su reunión del día 18 de marzo de 2010,

# DISPONE

#### Artículo 1

#### *Objeto*

El presente Decreto establece el currículo de las enseñanzas de Formación Profesional correspondientes al título de Técnico en Superior en Administración de Sistemas Informáticos en Red para su aplicación en el ámbito territorial de la Comunidad de Madrid.

#### Artículo 2

#### *Referentes de la formación*

Los aspectos relativos a la identificación del título, el perfil y el entorno profesionales, las competencias, la prospectiva del título en el sector, los objetivos generales, los espacios Pág. 120 B.O.C.M. Núm. 89

necesarios para su desarrollo, los accesos y vinculación con otros estudios, la correspondencia de módulos profesionales con las unidades de competencia incluidas en el título, y las titulaciones equivalentes a efectos académicos, profesionales y de docencia son los que se definen en el Real Decreto 1629/2009, de 30 de octubre, por el que se establece el título y se fijan sus enseñanzas mínimas.

# Artículo 3

# *Módulos profesionales del ciclo formativo*

Los módulos profesionales que constituyen el ciclo formativo son los siguientes:

- 1. Los incluidos en el Real Decreto 1629/2009, de 30 de octubre, es decir:
- a) Formación y orientación laboral.
- b) Fundamentos de "hardware".
- c) Gestión de bases de datos.
- d) Implantación de sistemas operativos.
- e) Lenguajes de marcas y sistemas de gestión de información.
- f) Planificación y administración de redes.
- g) Administración de sistemas gestores de bases de datos.
- h) Administración de sistemas operativos.
- i) Empresa e iniciativa emprendedora
- 
- j) Implantación de aplicaciones web.<br>
k) Seguridad y alta disponibilidad. Seguridad y alta disponibilidad.
- l) Servicios de red e Internet.
- m) Proyecto en administración de sistemas operativos en red.
- n) Formación en centros de trabajo.
- 2. El siguiente módulo profesional propio de la Comunidad de Madrid:
- Inglés técnico para grado superior.

# Artículo 4

#### *Currículo*

1. La contribución a la competencia general y a las competencias profesionales, personales y sociales, los objetivos expresados en términos de resultados de aprendizaje, los criterios de evaluación y las orientaciones pedagógicas del currículo del ciclo formativo para los módulos profesionales relacionados en el artículo 3.1 son los definidos en el Real Decreto 1629/2009, de 30 de octubre.

2. Los contenidos de los módulos profesionales, "Formación y orientación laboral", «Fundamentos de "hardware"», "Gestión de bases de datos", "Implantación de sistemas operativos", "Lenguajes de marcas y sistemas de gestión de información", "Planificación y administración de redes", "Administración de sistemas gestores de bases de datos", "Administración de sistemas operativos", "Empresa e iniciativa emprendedora", "Implantación de aplicaciones web", "Seguridad y alta disponibilidad" y "Servicios de red e Internet" se incluyen en el Anexo I de este Decreto.

3. Los objetivos expresados en términos de resultados de aprendizaje, los criterios de evaluación, los contenidos y las orientaciones pedagógicas del módulo profesional relacionado en el artículo 3.2 son los que se especifican en el Anexo II de este Decreto.

# Artículo 5

# *Organización y distribución horaria*

Los módulos profesionales de este ciclo formativo se organizarán en dos cursos académicos. La distribución en cada uno de ellos, su duración y la asignación horaria semanal se concretan en el Anexo III.

# Artículo 6

# *Evaluación, promoción y acreditación*

La evaluación, promoción y acreditación de la formación establecida en este Decreto se atendrán a las normas que expresamente dicte la Consejería de Educación.

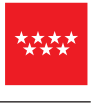

# Artículo 7

### *Profesorado*

1. Las especialidades del profesorado de los Cuerpos de Catedráticos de Enseñanza Secundaria, de Profesores de Enseñanza Secundaria y de Profesores Técnicos de Formación Profesional, según proceda, con atribución docente en los módulos profesionales relacionados en el artículo 3.1 son las establecidas en el Anexo III.A) del Real Decreto 1629/2009, de 30 de octubre. Las titulaciones requeridas al profesorado de los centros de titularidad privada o de titularidad pública de otras Administraciones distintas de las educativas para impartir dichos módulos son las que se concretan en el Anexo III.C) del referido Real Decreto.

2. Las especialidades y, en su caso, las titulaciones del profesorado con atribución docente en los módulos profesionales incluidos en el artículo 3.2 son las que se determinan en el Anexo IV de este Decreto.

# Artículo 8

#### *Definición de espacios*

Los espacios necesarios para el desarrollo de las enseñanzas de este ciclo formativo son los que se definen en el artículo 11 del Real Decreto 1629/2009, de 30 de octubre.

# DISPOSICIONES FINALES

# Primera

#### *Normas de desarrollo*

Se autoriza a la Consejería de Educación para dictar las disposiciones que sean precisas para la aplicación de lo dispuesto en este Decreto.

# Segunda

#### *Calendario de aplicación*

En cumplimiento de lo establecido en la disposición final segunda del Real Decreto 1629/2009, de 30 de octubre, por el que se establece el título de Técnico Superior en Administración de Sistemas Informáticos en Red y se fijan las enseñanzas mínimas, en el año académico 2010-2011 se implantarán las enseñanzas correspondientes al curso primero del currículo que se determina en el presente Decreto, y en el año 2011-2012, las del segundo curso. Paralelamente, en los mismos años académicos, dejarán de impartirse las correspondientes al primer y segundo cursos de las enseñanzas establecidas en el Real Decreto 1660/1994, de 22 de julio, que definió el currículo del ciclo formativo de grado superior correspondiente al título de Técnico Superior en Administración de Sistemas Informáticos.

## Tercera

#### *Entrada en vigor*

El presente Decreto entrará en vigor el día siguiente al de su publicación en el BOLETÍN OFICIAL DE LA COMUNIDAD DE MADRID.

Dado en Madrid, a 18 de marzo de 2010.

La Consejera de Educación, la Presidenta, la Presidenta, la Presidenta, la Presidenta, la Presidenta, la Presidenta, la Presidenta, la Presidenta, la Presidenta, la Presidenta, la Presidenta, la Presidenta, la Presidenta d

ESPERANZA AGUIRRE GIL DE BIEDMA

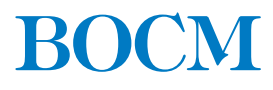

Pág. 122 **IODENT B.O.C.M. Núm. 89** JUEVES 15 DE ABRIL DE 2010 **B.O.C.M. Núm. 89** 

# ANEXO I

# RELACIÓN DE LOS CONTENIDOS Y DURACIÓN DE LOS MÓDULOS PROFESIONALES DEL CURRÍCULO

# Módulo Profesional 01: FORMACIÓN Y ORIENTACIÓN LABORAL (CÓDIGO: 0380)

CONTENIDOS (Duración 90 horas)

# Orientación profesional y búsqueda activa de empleo:

- El ciclo formativo: normativa reguladora, nivel académico y profesional.
- Identificación de itinerarios formativos relacionados con el título del ciclo formativo: acceso, convalidaciones y exenciones. Formación profesional del sistema educativo y formación profesional para el empleo.
- La formación permanente para la trayectoria laboral y profesional del titulado: valoración de su importancia.
- Opciones profesionales: definición y análisis del sector profesional del título del ciclo formativo.
- Empleadores en el sector: empleadores públicos, empleadores privados y posibilidad de autoempleo.
- Proceso, técnicas e instrumentos de búsqueda de empleo y selección de personal en empresas pequeñas, medianas y grandes del sector.
- Sistema de acceso al empleo público en puestos idóneos para los titulados del ciclo formativo.
- Oportunidades de aprendizaje y empleo en Europa.
- Recursos de Internet en el ámbito de la orientación.
- Carrera profesional en función del análisis de los intereses, aptitudes y motivaciones personales: autoconocimiento y potencial profesional.
- El proceso de toma de decisiones: definición y fases.
- Asociaciones Profesionales del sector.

# Gestión del conflicto y equipos de trabajo:

- Equipos de trabajo: concepto, características y fases del trabajo en equipo.
- La comunicación en los equipos de trabajo: escucha activa, asertividad y escucha interactiva (feedback).
- La inteligencia emocional.
- Ventajas e inconvenientes del trabajo de equipo para la eficacia de la organización.
- Equipos de trabajo en el sector en el que se ubica el ciclo formativo según las funciones que desempeñan. Características de eficacia de un equipo de trabajo.
- La participación en el equipo de trabajo: Los roles grupales.
- Dinámicas de trabajo en equipo.
- Conflicto: características, fuentes y etapas.
- Tipos de conflicto.
- Métodos para la resolución o supresión del conflicto: conciliación, mediación, negociación y arbitraje.
- La negociación como medio de superación del conflicto: tácticas, pautas y fases.

# Contrato de trabajo y relaciones laborales:

- El derecho del trabajo: fuentes y principios.
- Análisis y requisitos de la relación laboral individual.
- Derechos y deberes derivados de la relación laboral.
- El contrato de trabajo: concepto, capacidad para contratar, forma y validez del contrato.
- Modalidades de contrato de trabajo y medidas de fomento de la contratación. El fraude de ley en la contratación laboral.
- El periodo de prueba, el tiempo de trabajo y otros aspectos relevantes: Análisis en el convenio colectivo aplicable al ámbito profesional del título del ciclo formativo.
- La nómina. Condiciones económicas establecidas en el convenio colectivo aplicable al sector del título.
- Modificación, suspensión y extinción del contrato de trabajo: causas y efectos.

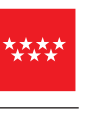

- Medidas establecidas por la legislación vigente para la conciliación de la vida laboral y familiar.
- Beneficios para los trabajadores en las nuevas organizaciones: flexibilidad y beneficios sociales, entre otros.
- Representación de los trabajadores: unitaria y sindical.
- Derecho procesal social:
	- Plazos de las acciones.
	- Conciliación y reclamación previa.
	- Órganos jurisdiccionales.
	- La demanda y el juicio oral.
- Gestiones a través de Internet en el ámbito laboral.

# Seguridad Social, empleo y desempleo:

- Estructura del Sistema de la Seguridad Social: modalidades y regímenes de la Seguridad Social.
- Principales obligaciones de empresarios y trabajadores en materia de Seguridad Social: afiliación, altas, bajas y cotización.
- Acción protectora de la Seguridad Social: Introducción sobre contingencias, prestaciones económicas y servicios.
- La protección por desempleo: situación legal de desempleo, prestación y subsidio por desempleo.

### Conceptos básicos sobre seguridad y salud en el trabajo:

- Valoración de la relación entre trabajo y salud.
- Análisis de factores de riesgo.
- Determinación de los posibles daños a la salud del trabajador que pueden derivarse de las situaciones de riesgo detectadas: accidentes de trabajo, enfermedades profesionales, otras patologías derivadas del trabajo.
- Marco normativo básico de la prevención: derechos y deberes en materia de prevención de riesgos laborales.
- Principios y técnicas de prevención de riesgos laborales.
- Responsabilidades y sanciones.

# Evaluación de riesgos profesionales: riesgos generales y riesgos específicos:

- La evaluación de riesgos en la empresa como elemento básico de la actividad preventiva.
- Los riesgos generales:
	- Análisis de riesgos ligados a las condiciones de seguridad.
	- Análisis de riesgos ligados a las condiciones ambientales.
	- Análisis de riesgos ligados a las condiciones ergonómicas y psico-sociales.
- Los riesgos específicos:
	- Riesgos específicos en el sector profesional en el que se ubica el título.
	- Consideración de los posibles daños a la salud del trabajador que pueden derivarse de los riesgos específicos del sector profesional.

#### Aplicación de medidas de prevención y protección en la empresa:

- Aplicación de las medidas de prevención.
- Medidas de protección:
	- Medidas de protección colectiva. La señalización de seguridad.
	- Medidas de protección individual. Los equipos de protección individual.
	- Especial protección a colectivos específicos: maternidad, lactancia, trabajadores de una empresa de trabajo temporal, trabajadores temporales.

#### Planificación de la prevención de riesgos en la empresa:

- El Plan de prevención de riesgos laborales:
	- Evaluación de riesgos.
	- Organización y planificación de la prevención en la empresa:
		- · El control de la salud de los trabajadores.
		- · El Plan de autoprotección: Plan de emergencia y de evacuación en entornos de trabajo.
		- · Elaboración de un plan de emergencia en una pyme.
		- · Protocolo de actuación ante una situación de emergencia.
- Elementos básicos de la gestión de la prevención en la empresa:
	- La gestión de la prevención en la empresa: definición conceptual.
	- Organismos públicos relacionados con la prevención de riesgos laborales.
	- Representación de los trabajadores en materia preventiva.
	- Funciones del prevencionista de nivel básico.

#### Primeros auxilios:

- Urgencia médica y primeros auxilios: conceptos básicos.
- Clasificación de los heridos según su gravedad.
- Aplicación de las técnicas de primeros auxilios según el tipo de lesión del accidentado.

#### Módulo Profesional 02: FUNDAMENTOS DE HARDWARE (CÓDIGO: 0371)

#### CONTENIDOS (Duración 100 horas)

#### Configuración de equipos y periféricos: Arquitectura de ordenadores.

- El modelo lógico o arquitectura Von Neumann. Programa almacenado.
- Elementos funcionales y subsistemas.
	- La unidad central de proceso: Unidad de Control (UC) y la Unidad Aritmético Lógica (ALU).
	- La memoria central (RAM).
	- El subsistema de E/S.
	- Concepto de bus e interfaz.
	- Tipos de arquitecturas de bus:
		- · Único
		- · Dedicado.
	- Principales buses: Front Side Bus (FSB), HyperTransport (HT), Intel QuickPath Interconnect (QPI), PCI-Express (PCI-E), bus universal en serie (USB), IEEE1394 o Firewire.
	- Interfaces: Parallel Advanced Technology Attachment (PATA), Serial ATA (SATA); Small Computer System Interface (SCSI) y Serial Attached SCSI (SAS).
- Factor de forma:
	- Estándar:
		- · Extended Advanced Technology (ATX).
		- · Balanced Technology Extended (BTX).
		- · Workstation Technology Extended (WTX).
	- Propietarios.
- Componentes de integración para el ensamblaje de equipos informáticos:
	- Cajas de ordenador:
		- · Formatos Propietarios y estándar.
		- · Implementaciones ATX: FlexATX, Micro ATX (µATX), Mini ATX, Standard ATX, Extended ATX (E-ATX), Enhanced Extended ATX (EE-ATX), XL-ATX, Mini-ITX, SSI-CEB).
		- · Implementaciones BTX: picoBTX, microBTX y regularBTX.
		- · Tamaños y diseños: Torres, semitorres, small form factor (SFF), formato rack. • Fuentes de alimentación conmutadas:
			- · Características: Potencia, rendimiento y funciones de seguridad, etc.
			- · Factor de forma.

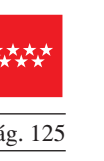

- Sistemas de refrigeración:
	- · Tipos: activos y pasivos.
	- · Principales materiales usados y sus características.
	- · Pastas térmicas usadas para la unión del disipador y el microprocesador.
- Placas base:
	- · Principales fabricantes.
	- · Factor de forma.
	- · Socket.
	- · Chipsets.
	- · Slots de expansión.
	- · Controladoras y conectores.
- Microprocesador:
	- · Principales fabricantes.
	- · Tipos: sobremesa, servidor y portátiles.
	- · Microarquitecturas.
	- · Características: frecuencia de reloj (interno y externo), tamaño de las cachés, consumo energético máximo, voltaje del núcleo, socket, número de núcleos, tecnología de fabricación (nanómetros) y comandos y tecnologías soportados (SSE, Virtualization Technology, etc.)
- Memoria RAM. Tipos de memorias y tipos de encapsulados. Técnicas de transferencia de múltiples canales. Medidas de velocidad. Tiempos: Señalizador de Direccionamiento en Columna (CAS), Señalizador de Direccionamiento en Fila (RAS), demora RAS a CAS y tiempo activo de RAS.
- Dispositivos de almacenamiento: Internos y Externos. Tecnologías de los dispositivos: dispositivos magnéticos (HDD), ópticos y en estado sólido (SSD). Controladoras: PATA, SATA, SCSI y SAS.
- Tarjetas gráficas:
	- · Integradas: en la placa base, en el procesador o externas.
	- · Características: Procesador gráfico (GPU), Cantidad, tipo de memoria (dedicada o compartida), tipo de conexión, resoluciones soportadas, tipo y número de conexiones.
	- · Incrementar el rendimiento gráfico mediante técnicas de conexión entre tarjetas (SLI y Crossfire).
- Periféricos. Adaptadores para la conexión de dispositivos. Mecanismos y técnicas de interconexión.
- Secuencia de arranque de un equipo: Selección en el sistema básico de entrada y salida (BIOS) y activación del menú de arranque.
- Configuración y verificación de equipos.
	- Normas de seguridad.
	- Ensamblado de todos los componentes hardware de un ordenador.
	- Instalación y configuración de dispositivos.
	- Sustitución, ampliación y/o reparación de equipos.
- Software empotrado de configuración de un equipo:
	- Definición de sistema básico de entrada y salida (BIOS).
		- Selección del dispositivo de arranque (BOOT). Activación de la visualización del menú de arranque.
		- Configuración de los periféricos integrados. Habilitar y deshabilitar dispositivos, configurar los modos de funcionamiento de las controladoras de discos (Nativo, AHCI y RAID).
		- Monitorización de la temperatura del procesador, temperatura de la placa base y la velocidad de giro de los distintos ventiladores (FAN).
		- Activación y configuración de alarmas para controlar la temperatura y velocidad de giro de los ventiladores con la finalidad de preservar la integridad hardware del ordenador.
		- Parámetros avanzados para la configuración de la CPU, GPU, RAM y buses. Técnicas de overclocking y underclocking.
- Chequeo y diagnóstico: auto diagnóstico al encender (POST).
- Tarjetas de red. Técnicas de conexión y comunicación. Comunicaciones entre sistemas informáticos. Conexión a redes.

# Instalación de software de utilidad y propósito general para un sistema informático:

- Entornos operativos.
- Tipos de aplicaciones: Software de sistema. Software de programación. Software de aplicación.
- Instalación y prueba de aplicaciones: ventajas de las técnicas de virtualización para la evaluación de las aplicaciones, comprobar la compatibilidad con otras aplicaciones, actualizaciones, instalación de parches, etc.
- Necesidades de los entornos de explotación.
- Requerimientos de las aplicaciones: requisitos hardware y software.
- Comparación de aplicaciones. Evaluación y rendimiento.
- Software de propósito general:
	- Ofimática y documentación electrónica.
	- Imagen, diseño y multimedia.
	- Programación.
	- Educación.
	- Hogar y ocio.
	- Productividad y negocios.
	- Clientes para servicios de Internet.
	- Software a medida.
	- Otras categorías de interés vigentes en el momento actual.
- Utilidades:
	- Compresores.
	- Monitorización y optimización del sistema.
	- Grabación, unidades de CD y DVD virtuales.
	- Gestión de ficheros y recuperación de datos.
	- Gestión de discos. Fragmentación y particionado.
	- Seguridad.
	- Antivirus, antiespías y cortafuegos.
	- Codificadores y conversores multimedia.
	- Herramientas software para testeo de equipos y evaluación de rendimiento (benchmarchs).
	- Software de control y gestión remotos.
	- Otras utilidades de interés vigentes en el momento actual.

#### Creación de imágenes de software. Respaldo del software base de un sistema:

- Particionado de discos. Redimensionado de las particiones.
- Imágenes de respaldo.
- Opciones de arranque de un sistema.
- Memorias auxiliares y dispositivos asociables al arranque de un ordenador.
- Creación de imágenes:
	- Guardar la imagen en un medio de almacenamiento local.
	- Guardar la imagen en un recurso de la red.
- Recuperación de imágenes:
	- Desde un medio de almacenamiento local.
	- Desde un recurso de la red.
- Respaldo de equipos con software base virtualizado.
- Utilización de imágenes para trasladar sistemas operativos a un hardware distinto:
	- Un sistema en un hardware físico a un nuevo hardware físico.
	- Un sistema en un hardware físico a una máquina virtual, physical to virtual (P2V).
	- Un sistema en una máquina virtual a un hardware físico (V2P).
	- Un sistema en una máquina virtual a otra máquina virtual (V2V).

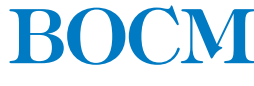

#### Implantación de hardware en centros de proceso de datos (CPD):

- Arquitecturas de ordenadores personales, sistemas departamentales y grandes ordenadores.
- Estructura de un CPD. Organización.
- Seguridad física y lógica.
- Componentes específicos en soluciones empresariales:
- Bastidores o «racks».
	- Dispositivos de conexión en caliente.
	- Sistemas redundantes de discos (RAID): Implementación por hardware.
	- Fuentes de alimentación redundantes.
	- Control y gestión remotos.
- Arquitecturas de alta disponibilidad.
- Inventariado del hardware:
	- Utilidades software para realizar el inventariado de manera automática y desatendida.
	- Software para controlar la sustitución o actualización del hardware.
- Cumplimiento de las normas de prevención de riesgos laborales y protección ambiental:
- Identificación de riesgos.
- Determinación de las medidas de prevención de riesgos laborales.
- Prevención de riesgos laborales en los procesos de montaje y mantenimiento.
- Equipos de protección individual.
- Cumplimiento de la normativa de prevención de riesgos laborales.
- Cumplimiento de la normativa de protección ambiental.

# Módulo Profesional 03: GESTIÓN DE BASES DE DATOS (CÓDIGO: 0372)

# CONTENIDOS (Duración 200 horas)

#### Sistemas de almacenamiento de la información:

- Ficheros (planos, indexados y acceso rápido, de marcas, entre otros).
- Bases de Datos (BD). Conceptos, usos y tipos según el modelo de datos, la ubicación de la información.
- Sistemas gestores de bases de datos (SGBD): funciones, componentes y tipos.

#### Diseño conceptual y lógico de bases de datos:

- Modelos de datos: relacional y orientado a objetos.
- La representación del problema. El modelo conceptual: los diagramas E/R (Entidad/Relación).
	- Entidades y atributos. Identificadores principales.
	- Relaciones: cardinalidad y correspondencia.
	- Relaciones de dependencia en existencia y en identificación.
- El modelo E/R ampliado:
	- Atributos multivaluados y compuestos.
	- Jerarquías y generalizaciones.
	- Asociaciones.
- El modelo relacional: Terminología del modelo relacional. Características de una relación. Claves primarias y claves ajenas.
- Paso del diagrama E/R al modelo relacional.
- Normalización. Dependencias funcionales. Formas normales. Conveniencia de la desnormalización.
- El modelo orientado a objetos. Conceptos generales.
	- Diagramas de clases y de objetos.

## Diseño físico de bases de datos:

- Herramientas gráficas proporcionadas por el sistema gestor para la implementación de la base de datos.
- Lenguaje estándar de consulta SQL (Standard Query Language).
	- Lenguaje de definición de datos DDL (Data Definition Language): Creación, modificación y eliminación de objetos de la base de datos.
	- Lenguaje de manipulación de datos DML (Data Manipulation Language): Selección, inserción, modificación y eliminación de registros.
	- Lenguaje de control de datos DCL (Data Control Language): Confirmación/anulación de transacciones.
- Creación, modificación y eliminación de bases de datos.
- Creación, modificación y eliminación de tablas. Tipos de datos.
- Implementación de restricciones sobre tablas: clave primaria, clave ajena, unicidad, chequeo, valores por defecto.
- Truncado de tablas.

# Realización de consultas:

- Herramientas gráficas, proporcionadas por el sistema gestor o externas, para la realización de consultas.
- Selección de registros:
	- Elección de origen de datos: tablas, vistas, selecciones.
	- Filtrado de registros.
	- Orden de los resultados devueltos.
- Tratamiento de valores nulos.
- Consultas de resumen. Agrupamiento de registros. Filtrado sobre agrupaciones.
- Operaciones de conjuntos sobre consultas: unión, intersección y diferencia.
- Vinculación de tablas: claves primarias y ajenas. Composiciones internas y externas.
- Subconsultas:
	- Devolución de valores individuales.
	- Devolución de listas de valores.
	- Devolución de tuplas de valores.
	- Correlacionadas.
- Consultas jerárquicas.

# Edición de los datos:

- Herramientas gráficas, proporcionadas por el sistema gestor o externas, para la edición de la información.
- Sentencias de inserción, eliminación y actualización de registros:
	- A partir de datos proporcionados por el usuario.
	- A partir de datos recuperados mediante subconsultas.
- Subconsultas y combinación de órdenes de edición.
- Transacciones. Estados temporales intermedios de la base de datos. Sentencias de procesamiento de transacciones.
- Acceso simultáneo a los datos: políticas de bloqueo. Niveles de bloqueo (fila, tabla).

#### Creación de otros objetos de la base de datos:

- Vistas. Vistas montadas sobre múltiples tablas. Operaciones sobre vistas.
- Sinónimos de objetos.
- Enlaces a otras bases de datos.

#### Optimización de consultas:

- Creación de índices. Monocampo vs. multicampo.
- Índices únicos y con duplicados.
- Índices basados en funciones.
- Criterios para la creación de índices.
- Plan de ejecución de sentencias. Análisis comparativo.
- Métodos de vinculación de tablas.
- Optimización basada en costes vs. basada en reglas.
- Sugerencias (hints) de ejecución.

#### Construcción de guiones:

- Introducción. Conceptos generales del lenguaje de programación integrado en el SGBD.
- Tipos de datos, identificadores, variables.
- Operadores. Estructuras de control.
- Cursores.
- Procedimientos y funciones almacenados.
- Excepciones.

#### Gestión de seguridad de los datos:

- Tipos de fallos.
- Recuperación de fallos.
- Copias de seguridad.
- Herramientas gráficas y utilidades proporcionadas por el sistema gestor para la realización de copias de seguridad.
- Sentencias para la realización y recuperación de copias de seguridad.
- Herramientas gráficas y utilidades para importación y exportación de datos.
- Transferencia de datos entre sistemas gestores.

### Bases de datos distribuidas:

- Conceptos y diseño.
- Casos de idoneidad.
- Técnicas de fragmentación: vertical, horizontal, mixta.
- Técnicas de distribución de datos.
- Esquemas de asignación y replicación de datos.

## Módulo Profesional 04: IMPLANTACIÓN DE SISTEMAS OPERATIVOS (CÓDIGO: 0369)

# CONTENIDOS (Duración 280 horas)

# Instalación de software libre y propietario:

- Estructura de un sistema informático. Monolítica. Jerárquica. Capas o anillos (ring). Máquinas virtuales. Cliente-servidor.
- Arquitectura de un sistema operativo. Sistemas por lotes (batch). Sistemas por lotes con multiprogramación. Sistemas de tiempo compartido. Sistemas distribuidos.
- Funciones de un sistema operativo.
	- Controlar y gestionar el uso del hardware del ordenador: CPU, dispositivos de E/S, Memoria principal, tarjetas gráficas y el resto de periféricos.
	- Administrar la ejecución de los procesos. Planificación.
	- Controlar el proceso de organización de la información. Creación, acceso (ubicación física) y borrado de archivos.
	- Controlar el acceso de los programas o los usuarios a los recursos del sistema.
	- Proporcionar interfaces de usuario: en modo texto y gráficos.
	- Servicios soporte: actualizaciones de software, controladores para nuevos periféricos, etc.
- Tipos de sistemas operativos.
	- Monousuario o multiusuario
	- Centralizado o distribuido
	- Monotarea o multitarea
	- Uniprocesador o multiprocesador
	- Instalables y/o autoarrancables.
- Sistemas operativos libres.
- Sistemas operativos propietarios.
- Tipos de aplicaciones. Software de sistema. Software de programación. Software de aplicación.
- Licencias y tipos de licencias. Según los derechos que cada autor se reserva sobre su obra. Según su destinatario.

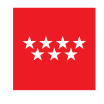

- Máquinas virtuales (M.V.)
	- Concepto de virtualización del hardware y características de los principales productos software libre y propietario, para el uso de máquinas virtuales.
	- Creación y personalización de M.V.
	- Ventajas e inconvenientes de la virtualización.
- Consideraciones previas a la instalación de sistemas operativos libres y propietarios.
	- Particionado del disco duro.
	- En sistemas Windows determinar la partición donde instalaremos el S.O.
	- En sistemas Linux determinar las particiones para los distintos puntos de montaje.
	- Controladores (drivers) de almacenamiento necesarios.
- Instalación de sistemas operativos.
	- Requisitos hardware, versiones y licencias.
	- Soporte utilizado para la instalación: CD/DVD, Pendrive, LAN.
	- Datos necesarios para la instalación: usuarios, contraseñas, nombre del equipo, direcciones IP, número de licencia, etc.
- Gestión de varios sistemas operativos en un ordenador.
	- Requisitos previos. Administración del espacio del disco. Particionado y redimensionado.
	- Problemas con el registro maestro de arranque (MBR). Elegir un gestor de arranque compatible con todos los sistemas operativos a instalar.
	- Preparar las particiones de los S.O. para permitir su arranque.
	- Analizar el orden en la instalación de los sistemas operativos.
- Gestores de arranque.
	- Código de arranque maestro (Master Boot Code).
	- Formatos tabla de particiones. Master Boot Record (MBR) y Guid Partition Table (GPT).
	- Configuración de los gestores de arranque de los sistemas operativos libres y propietarios.
	- Reparación del gestor de arranque.
	- Sustitución del gestor de arranque estándar por otro más completo.
- Instalación/desinstalación de aplicaciones. Requisitos hardware y software, versiones y licencias.
- Actualización de sistemas operativos y aplicaciones.
	- Actualizar a una versión superior (update).
	- Cambiar a una versión inferior (downgrade).
	- Instalación de parches: de seguridad, funcionales, opcionales, etc.
	- Automatizar las actualizaciones. Configurar la fuente de las actualizaciones.
- Ficheros necesarios para el arranque de los principales sistemas operativos.
- Registros (logs) del sistema.
	- Formato de los registros: fuente/origen, prioridades (informativos, advertencias, errores, etc.)
	- Herramientas para su monitorización en sistemas libres y propietarios.
	- Gestión: Aplicar filtros, asociar tareas en respuesta a ciertos eventos, etc.
- Actualización y mantenimiento de controladores de dispositivos.
	- Automatizar la actualización de controladores.
	- Volver a una versión anterior de un controlador.
	- Actualización manual de los controladores.

# Administración de software de base:

- Administración de usuarios y grupos locales.
	- Crear, modificar y editar usuarios y grupos. Añadir usuarios a los grupos.
	- Cambiar la ruta del perfil del usuario, scripts de inicio y carpeta particular.
- Usuarios y grupos predeterminados.
	- Conocer los privilegios asignados.
- Seguridad de cuentas de usuario.
	- Establecer la contraseña.
	- Habilitar y deshabilitar cuentas de usuario.
	- Añadir las cuentas de usuario a los grupos predeterminados según sus necesidades.

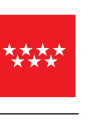

- Seguridad de las contraseñas:
	- Algoritmos para la elección de contraseñas seguras.
	- Opciones de la contraseña: obligar a cambiar la contraseña, caducidad, etc.
- Administración de perfiles locales de usuario.
	- Directorios y ficheros implicados.
	- Cambiar la ruta de las carpetas de documentos a otra partición o recurso de red.
- Configuración del protocolo TCP/IP en un cliente de red.
- Configuración de la resolución de nombres.
- Ficheros de configuración de red.
- Optimización de sistemas para ordenadores portátiles.
- Archivos de red sin conexión.
	- Asegurar la información para evitar su uso en caso de pérdida o robo. Cifrado de ficheros y de discos, copia de seguridad remota, etc.
	- Configurar el firewall para asegurar el portátil en las conexiones no seguras.

### Administración y aseguramiento de la información:

- Sistemas de archivos:
	- Propietarios y libres.
	- Rutas y nombres de archivos. Estructura jerárquica.
- Gestión de sistemas de archivos mediante comandos y entornos gráficos.
- Gestión de enlaces.
- Estructura de directorios de sistemas operativos libres y propietarios.
- Búsqueda de información del sistema mediante comandos y herramientas gráficas.
- Identificación del software instalado mediante comandos y herramientas gráficas.
- Gestión de la información del sistema. Rendimiento. Estadísticas.
- Montaje y desmontaje de dispositivos en sistemas operativos. Automatización.
- En sistemas Windows montar un volumen en una o más carpetas.
- Herramientas de administración de discos. Particiones y volúmenes. Desfragmentación y chequeo.
- Permisos locales de acceso a ficheros y directorios.
- Niveles RAID:
	- Implementación por hardware y por software. Ventajas e inconvenientes.
	- Niveles RAID usados en la actualidad. Características: tolerancia a fallos, número de mínimo de discos necesarios para su implementación, cuántos discos pueden fallar sin perder el servicio, etc.
	- Funciones avanzadas. Unión de niveles RAID más usados como RAID 10, RAID 50 y RAID 60.
- Implementación RAID por software:
	- Operaciones con volúmenes: extender y distribuir.
	- Aumentar la velocidad.
	- Tolerancia a fallos. Simular un fallo de disco para comprobar la tolerancia del sistema.
	- Detectar fallos consultando los registros del sistema.
	- Programar alertas por correo.
- Tipos de copias de seguridad:
	- Locales y Remotas.
	- Herramientas clásicas: copias de seguridad completas, diferenciales e incrementales.
- Herramientas de sincronización con control de versiones.
- Planes de copias de seguridad y restablecimiento.
	- Consideraciones:
		- · Dónde realizar las copias de seguridad (backup), locales y remotas.
		- · Programación de copias de seguridad: para decidir la programación habrá que tener en cuenta el tiempo asumible de pérdida de datos, si es necesario detener servicios para realizar las copias de seguridad, etc.
		- · Espacio necesario, históricos, rotaciones de los medios, etc.
	- Responsabilidad de las copias de seguridad. Personas encargadas de revisar las copias de seguridad y restablecerlas si es necesario. Asignar los permisos necesarios a estas personas.

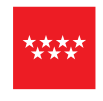

- Elección del software para realizar los backups. Uso de herramientas estándar o específicas para los datos/servicios a asegurar.
- Probar la integridad de las copias de seguridad:
	- · Crear un plan de pruebas. Ventajas del uso de máquinas virtuales para las pruebas de integridad de los backups.
	- · Comprobar si los tiempos de restauración son asumibles.
- Crear un plan de restauración:
	- · Dónde se restaurarán los datos en caso de fallo físico de discos, servidores, etc.
	- · Quien está autorizado para realizar la restauración.
	- · Detallar los pasos a realizar.
- Recuperación en caso de fallo del sistema:
	- Responsables de la recuperación, mecanismos para localizar a estas personas.
	- Hardware crítico para la restauración.
	- Medidas a adoptar para mitigar el impacto del fallo.
	- Discos de arranque. Discos de recuperación.
	- Copias de seguridad del sistema. Recuperación del sistema mediante consola. Puntos de recuperación.
	- Creación y recuperación de imágenes de servidores.
- Cuotas de disco. Niveles de cuota y niveles de advertencia.
- Compresión de datos.

# Administración de recursos compartidos:

- Instalación y configuración de servicios
- Administración del acceso a recursos. SMB/CIFS. SAMBA. NFS.
- Grupos de trabajo.
- Permisos de red. Permisos locales. Herencia. Permisos efectivos.

#### Administración de dominios:

- Estructura grupo de trabajo.
- Estructura cliente-servidor.
- Protocolo LDAP.
- Estructura lógica del directorio activo (DA):
	- Concepto de dominio. Subdominios.
	- Unidades organizativas. Objetos.
	- Árboles y bosques.
	- Catálogo global. Esquema.
	- Funciones de los maestros de operaciones.
- Estructura física del DA:
	- Concepto de sitio (Site). Optimización del tráfico de red.
- Configurar la replicación entre Sites.
- Requisitos necesarios para montar un dominio.
- Administración de cuentas. Cuentas predeterminadas.
- Contraseñas. Bloqueos de cuenta.
- Cuentas de usuarios y equipos.
- Perfiles móviles y obligatorios.
- Carpetas personales.
- Plantillas de usuario. Variables de entorno.
- Restringir el inicio de sesión de una cuenta:
	- A ciertas horas y días.
	- En determinados ordenadores.
- Scripts de inicio de sesión.
- Administración de grupos. Tipos. Estrategias de anidamiento. Grupos predeterminados.
- Unidades Organizativas (UO).
	- Estrategias de administración.

# Administración del acceso al dominio:

- Equipos del dominio.
- Permisos y derechos.
- Delegación de permisos / autoridad.
	- Asistente para la delegación de control.
	- Herramientas de línea de comandos: dsacls.exe y dsrevoke.exe.
- Listas de control de acceso.

#### Supervisión del rendimiento del sistema:

- Herramientas de monitorización en tiempo real.
- Herramientas de monitorización continuada.
- Herramientas de análisis del rendimiento.
- Tipos de sucesos: sucesos del sistema, sucesos de seguridad, sucesos de aplicaciones, etc.
- Registros de sucesos.
- Monitorización de sucesos.
- Gestión de aplicaciones, procesos y subprocesos.
- Monitorización de aplicaciones y procesos.
- Monitorización del rendimiento:
	- Monitor del sistema: histogramas, gráficos e informes.
	- Contadores y registros de seguimiento.
	- Programas acciones mediante las alertas.

#### Directivas de seguridad y auditorías:

- Requisitos de seguridad del sistema y de los datos.
- Derechos de usuario.
- Directivas de seguridad:
	- Locales
	- Del controlador de dominio
	- Del dominio.
- Directivas de grupo:
	- Administrar la directiva basada en el Registro con las plantillas administrativas.
	- Asignar secuencias de comandos al inicio/apagado del equipo y/o al inicio/cierre de sesión.
	- Redirección de carpetas.
	- Administrar aplicaciones.
	- Especificar las opciones de seguridad.
- Orden de aplicación de las directivas.
- Conjunto resultante de directivas.
- Filtrar la directiva en función de la pertenencia a grupos de seguridad
- Opciones avanzadas en la aplicación de las directivas:
	- Bloqueo de la herencia de directivas.
	- No reemplazar y deshabilitar.
- Registro del sistema operativo.
- Objetivos de la auditoría.
- Ámbito de la auditoría. Aspectos auditables.
- Mecanismos de auditoría. Alarmas y acciones correctivas.
- Información del registro de auditoría.
- Técnicas y herramientas de auditoría.
- Configurar la auditoría: Auditar sucesos de inicio de sesión de cuenta, la administración de cuentas, el acceso del servicio de directorio, sucesos de inicio de sesión, el acceso a objetos, el cambio de directivas, uso de privilegios, el seguimiento de procesos y sucesos del sistema.
- Informes de auditoría.

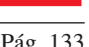

#### Resolución de incidencias y asistencia técnica:

- Interpretación, análisis y elaboración de documentación técnica.
- Interpretación, análisis y elaboración de manuales de instalación y configuración de sistemas operativos y aplicaciones.
- Licencias de cliente y licencias de servidor.
- Control de versiones y licencias.
- Instalaciones desatendidas.
- Implementación de ficheros de respuestas.
- Servidores de actualizaciones automáticas.
- Asistencia remota.
- Partes de incidencias.
- Protocolos de actuación.
- Administración remota.

# Módulo Profesional 05: LENGUAJES DE MARCAS Y SISTEMAS DE GESTIÓN DE INFORMACIÓN (CÓDIGO: 0373)

CONTENIDOS (Duración 140 horas)

#### Reconocimiento de las características de lenguajes de marcas:

- Conceptos.
- Etiquetas, elementos, atributos.
- Orígenes. SGML (Standard Generalized Markup Language).
- Organizaciones desarrolladoras: ISO (International Standard Organization), W3C (World Wide Web Consortium).
- Clasificación.
- Utilización de lenguajes de marcas en entornos web.
- Gramáticas.

#### Lenguajes para la visualización de información:

- Modelo de objetos del documento DOM (Document Object Model).
- Identificación de etiquetas y atributos de HTML (Hyper Text Markup Language).
- Estructura de documentos HTML. Partes del documento.
- Etiquetas de contenido: títulos, párrafos, listas…
- Elementos de formulario: campos de texto, botones, desplegables…
- Otros elementos de formato y agrupamiento: tablas, marcos, capas
- XHTML (eXtended HTML): diferencias sintácticas y estructurales con HTML.
- Versiones de HTML y XHTML.
- Herramientas de diseño web.
- Hojas de estilo en cascada. CSS (Cascading Style Sheets).
	- Selectores.
	- Diferentes tipos de elementos. Atributos.

### Lenguajes para el almacenamiento y transmisión de información:

- Tipos de lenguajes:
	- De marcas: XML (eXtended Markup Language).
	- De listas: JSON (JavaScript Object Notation).
- XML: estructura y sintaxis.
- Etiquetas.
- Herramientas de edición.
- Elaboración de documentos XML bien formados:
	- Definición de tipo de documento (DTD, Document Type Definition).
	- Esquema XML (XSD, Xml Schema Definition).
- Utilización de espacios de nombres en XML.

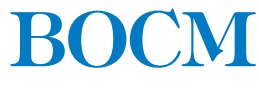

#### Definición de esquemas y vocabularios en XML:

- Utilización de métodos de definición de documentos XML.
- Creación de descripciones.
- Asociación con documentos XML.
- Validación.
- Herramientas de creación y validación.
- Documentación de especificaciones.

#### Conversión y adaptación de documentos XML:

- Técnicas de transformación de documentos XML.
- Lenguajes de transformaciones.
- Formatos de salida: HTML, XML, PDF (Portable Document Format), texto…
- Descripción de la estructura y de la sintaxis.
- Utilización de plantillas.
- Utilización de herramientas de procesamiento:
	- DOM.
	- SAX (Simple Application programming interface for Xml).
- Elaboración de documentación.

# Almacenamiento de información:

- Sistemas de almacenamiento de información.
- Manipulación de información en documentos XML: inserción y extracción.
- Técnicas de búsqueda de información en documentos XML.
- Lenguajes de consulta y manipulación.
- Almacenamiento XML nativo.
- Herramientas de tratamiento y almacenamiento de información en formato XML.

#### Aplicación de los lenguajes de marcas a la sindicación de contenidos:

- Descripción y características de la sindicación de contenidos.
- Estándares y formatos de redifusión. RSS (Really Simple Syndication), Atom, …
- Ámbitos de aplicación.
- Estructura de los canales de contenidos.
- Tecnologías de creación de canales de contenidos.
- Validación.
- Directorios de canales de contenidos.
- Agregación.
- Utilización de herramientas.

# Sistemas de gestión empresarial:

- Conceptos generales de ERP (Enterprise Resource Planning).
- Instalación.
- Identificación de flujos de información.
- Adaptación y configuración. Programación.
- Seguridad.
- Integración de módulos.
- Diseño de formularios.
- Elaboración de informes.
- Integración con aplicaciones informáticas.
- Exportación de información.
- Gestores de relaciones con clientes CRM (Customer Relationship Management).

# Módulo Profesional 06: PLANIFICACIÓN Y ADMINISTRACIÓN DE REDES (CÓDIGO: 0370)

CONTENIDOS (Duración 190 horas)

## Caracterización de redes:

- Sistemas de numeración decimal, binario y hexadecimal. Conversión entre sistemas.
- Sistemas de comunicación. Características y componentes.
- Componentes de una red. Dispositivos hardware (finales e intermedios), software, unidades de información y medios de transmisión.
- Terminología: redes LAN (Local Area Network), MAN (Metropolitan Area Network) y WAN (Wide Area Network), topologías, arquitecturas, tecnologías de transmisión (difusión y conmutación), protocolos e interredes.
- Arquitectura de redes. Niveles, protocolos, unidades de datos, funcionamiento y evolución. Encapsulamiento de la información.
- El modelo OSI (Open System Interconnection). Estructura de niveles y unidades de información.
- El modelo TCP/IP (Transmission Control Protocol/Internet Protocol). Características y niveles.
- Arquitectura en las redes de área local. Descripción básica de los principales estándares. Introducción a las tecnologías «Ethernet».
- Comparativa entre el modelo OSI, el modelo TCP/IP y la arquitectura de redes de área local.
- Generalidades sobre estándares y organismos de normalización.

#### Integración de elementos en una red: Fundamentos de redes.

- Nivel físico. Aspectos físicos básicos en la transmisión de datos:
	- Objetivos y funciones.
	- Tipos de transmisión.
	- Los medios físicos. Los cables metálicos: cable coaxial, cables de pares STP (Shielded Twisted Pair), FTP (Foiled Twisted Pair), UTP (Unshielded Twisted Pair) y fibra óptica.
	- Medios inalámbricos.
	- Conectores.
	- Factores físicos que afectan a la transmisión (atenuación, ruido…).
	- Ancho de banda y tasa de transferencia. Capacidad de transferencia útil.
- Nivel de enlace
	- Objetivos y funciones
	- Tramas. Formatos, tipos y direccionamiento (unicast, multicast y broadcast).
	- Estándares y protocolos de nivel de enlace.
- Nivel de red (TCP/IP)
	- Objetivos y funciones
	- Direccionamiento.
	- Direcciones IPv4 y máscaras de red. Direcciones IP especiales (red, broadcast, loopback…). Direcciones IP públicas y privadas.
	- Direccionamiento dinámico DHCP (Dynamic Host Configuration Protocol).
	- Protocolo IP. Características y formato del datagrama IP.
	- Protocolos de resolución de direcciones. ARP (Address Resolution Protocol). Características y funcionamiento.
	- Protocolo ICMP (Internet Control Message Protocol). Características y mensajes ICMP.
	- Encaminamiento Encaminamiento IP. Proceso de reenvió/encaminamiento. Tablas de encaminamiento. Introducción a los protocolos de encaminamiento.
	- Clases de direcciones IP.
	- La subdivisión de redes y el uso de máscaras de longitud variable VLMs (Variable Length Subnet Mask).
	- Superredes y CIRD (Classless Inter-Domain Routing).
	- Fragmentación IP.
	- IPv6. Características básicas.

B.O.C.M. Núm. 89 JUEVES 15 DE ABRIL DE 2010 Pág. 137

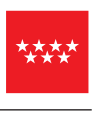

- Nivel de transporte (TCP/IP)
	- Objetivos y funciones.
	- Puertos. Multiplexación de conexiones.
	- Protocolo UDP (User Datagram Protocol). Características y funciones.
	- Protocolo TCP. Características y funciones. Establecimiento y liberación de conexiones.
- Nivel de aplicación (TCP/IP)
	- Aplicaciones, protocolos y servicios.
	- Modelo cliente/servidor, modelos P2P (Peer-to-Peer), modelos híbridos.
	- Descripción general y utilidad de los protocolos de nivel de aplicación. DNS (Domain Name Service), HTTP (Hypertext Transfer Protocol), FTP (File Transfer Protocol), SMTP (Simple Mail Transfer Protocol), POP (Post Office Protocol), IMAP (Internet Message Access Protocol), Tenet, SSH (Secure Shell), SNMP (Simple Network Management Protocol), DHCP.
	- Uso y configuración básica de aplicaciones clientes.

#### Integración de elementos en una red: Redes de área local.

- Características.
- Estándares.
- Nivel de enlace en las redes de área local. MAC (Media Access Control). LLC (Logical Link Control). Direcciones MAC.
- Redes de área local Ethernet (IEEE 802.3)
	- Topologías
	- Medios de transmisión. Tipos de cableado «Ethernet».
	- Formato de trama.
	- Dispositivos de interconexión: Concentradores, Puentes, Switchs…
	- Dominios de colisión y de «broadcast».
	- Modos de funcionamiento (half-duplex/full-duplex). Autonegociación.
	- Normas Ethernet (IEEE 802.3).
	- Agregación de enlaces (Etherchanel).
	- Adaptadores alámbricos: instalación y configuración.
- Redes de área local inalámbricas (IEEE 802.11)
	- Los espectros de onda de microondas y radio.
	- Formato de trama.
	- La conexión inalámbrica. . Asociación y autenticación en la WLAN (Wireless Local Area Network).
	- Topologías. Arquitectura celular BSS (Basic Service Set). Ad-hoc (Peer-to-Perr). Modo infraestructura. SSID. Canales. Interconexión de BSSs ESS (Extended Service).
	- Dispositivos de interconexión: Repetidores, Puentes inalámbricos, Puntos de acceso, Routers inalámbricos
	- Normas IEEE 802.11.
	- Amenazas de seguridad y mecanismos de seguridad básicos (filtrado de MAC, WEP, WPA…).
	- Adaptadores inalámbricos: instalación y configuración.
	- Instalación y configuración de puntos de acceso.

- Implantación de redes de área local.

- Cableado estructurado. Tomas de red. Espacios. Cuartos de comunicaciones. Armarios de comunicaciones. Paneles de parcheo. Canalizaciones. Recomendaciones en la instalación del cableado.
- Herramientas.
- El diseño de redes locales a tres capas (núcleo, distribución y acceso). Latencia, congestión de red, ancho de banda. Mapa físico y lógico de la red.
- Creación de cables (Estándar EIA/TIA 568B).

# Configuración y administración de conmutadores:

- Tipos de conmutadores: Velocidad, gestionables/no gestionables, ubicación,…
- Conmutadores y dominios de colisión y «broadcast».
- Segmentación de redes. Segmentación de la red. Ventajas que presenta.

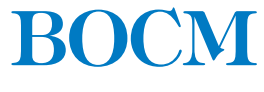

- Direcciones y tablas MAC.
- Métodos de reenvío de los conmutadores.
- Proceso de arranque.
- Formas de conexión al conmutador para su configuración. Puertos y acceso remoto (http, telnet, ssh…).
- Configuración del conmutador. Modos de configuración. Estado del conmutador Configuración TCP/IP del interfaz de administración. Habilitar acceso remoto (http, telnet, ssh…). Administración gráfica. Contraseñas de acceso. Seguridad de puertos, Archivos de configuración.
- Configuración estática y dinámica de la tabla de direcciones MAC.
- Redundancia y bucles. Protocolo STP (Spanning Tree Protocol) y sus evoluciones.
- Conmutadores de nivel 3.

#### Configuración y administración básica de «routers»:

- Los «routers» en las LAN y en las WAN.
- Componentes del «router».
- Proceso de arranque.
- Formas de conexión al «router» para su configuración inicial. Puertos y acceso remoto (http, telnet, ssh).
- Comandos para configuración del «router». Comandos para administración del «router». Modos de configuración. Archivos de configuración. Contraseñas de acceso. Configuración de interfaces.
- Configuración del enrutamiento estático. Mostrar la tabla de rutas. Añadir/eliminar rutas estáticas.
- Listas de control de acceso ACLs (Access Control List). Definición y ubicación de ACLs.
- Tipos de ACLs.

# Configuración de redes virtuales VLANs (Virtual Local Area Network):

- Características de las VLANs
- Ventajas.
- Tipos de VLANs.
- Tipos de enlaces. Enlaces de acceso y enlaces troncales y etiquetado de tramas.
- Implantación y configuración de redes virtuales.
- Definición de enlaces troncales en los conmutadores y «routers». El protocolo IEEE802.1Q.
- Interconexión (enrutamiento) entre VLANs.
- Protocolos de administración centralizada de VLANs.

#### Configuración y administración de protocolos dinámicos:

- Protocolos enrutables y protocolos de enrutamiento.
- Encaminamiento estático vs. encaminamiento dinámico.
- Algoritmos de encaminamiento.
- Encaminamiento en Internet. Sistemas autónomos. Protocolos de enrutamiento interior y exterior.
- El enrutamiento sin clase vs. el encaminamiento con clase.
- El protocolo RIPv2 (Routing Information Protocol); comparación con RIPv1.
- Configuración y administración de RIPv1.
- Configuración y administración de RIPv2.

#### Configuración del acceso a Internet desde una LAN:

- Arquitectura de acceso a Internet.
- Tecnologías de acceso a Internet.
	- RTC (Red Telefónica Conmutada), RDSI (Red Digital de Servicios Integrados), xDSL (Digital Subscriber Line), redes de cable, líneas dedicadas, UMTS (Universal Mobile Telecommunications System), HSDPA (High Speed Downlink Packet Access) y otras tecnologías vigentes en el momento actual.
	- Dispositivos de acceso a Internet.
- Direccionamiento interno y direccionamiento externo.

**BOLETÍN OFICIAL DE LA COMUNIDAD DE MADRID** 

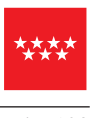

- NAT (Network Address Translation) origen y NAT destino.
- Tipos de NAT. NAT estático, dinámico, de sobrecarga PAT (Port Address Translation) e inverso.
- Configuración de NAT.
- Configuración de PAT.
- Diagnóstico de incidencias de NAT/PAT.
- Redirección de puertos.
- Limitaciones y problemas de NAT.

#### Módulo Profesional 07: ADMINISTRACIÓN DE SISTEMAS GESTORES DE BASES DE DATOS (CÓDIGO: 0377)

CONTENIDOS (Duración 60 horas)

#### Instalación y configuración de un sistema gestor de base de datos:

- Funciones del sistema gestor de base de datos (SGBD). Componentes. Tipos.
- Arquitectura del sistema gestor de base de datos. Arquitectura ANSI/SPARC.
- Sistemas gestores de base de datos comerciales y libres.
- El administrador de bases de datos DBA (DataBase Administrator). Funciones.
- Lenguaje estándar de consulta SQL.
- Instalación y configuración de un SGBD. Configuración de Parámetros relevantes.
- Integración del SGBD en el sistema operativo: sistema de ficheros, control de usuarios…
- Instalación de un SGBD de dos capas.
- Relación entre el SGBD y la Base de Datos (BD): instancias de BD.
- Estructura del diccionario de datos.
- Ficheros LOG.
- Arquitectura del SGBD: archivos en disco, espacios de memoria, procesos.

#### Acceso a la información:

- Tipos de objetos de la BD.
- Creación, modificación y eliminación de vistas.
- Operaciones DML sobre vistas.
- Creación, modificación y eliminación de usuarios.
- Asignación y retirada de permisos a usuarios. Puntos de acceso al sistema.
- Paquetes de permisos: los roles. Creación y eliminación. Asignación y retirada de permisos a roles. Asignación y retirada de roles a usuarios.
- Normativa legal vigente sobre protección de datos.
- Límites en el SGBD: los perfiles. Creación. Asignación y retirada de límites a usuarios.

#### Automatización de tareas: construcción de guiones de administración:

- Herramientas para la creación de guiones; procedimientos de ejecución.
- Planificación de tareas administrativas mediante guiones.
- Eventos del sistema: arranque/parada de la BD, conexión/desconexión de usuarios, creación de objetos.
- Disparadores: sobre tablas, sobre vistas, asociados a eventos del sistema.
- Excepciones.
- Generación de consultas dinámicas.

#### Optimización del rendimiento: monitorización y optimización:

- Herramientas de monitorización disponibles en el sistema gestor.
- Elementos y parámetros susceptibles de ser monitorizados.
- Optimización:
	- Espacio de almacenamiento.
	- Procesos.
	- Uso de memoria.
- Optimización de consultas: plan de ejecución.
- Herramientas y sentencias para la gestión de índices.
- Herramientas para la creación de alertas de rendimiento.

## Operaciones de mantenimiento y recuperación de errores:

- Arranque y parada de la BD.
- Copias de seguridad:
	- Lógicas vs. físicas.
	- En frío vs. en caliente.
	- Totales, incrementales, acumulativas.
- Herramientas gráficas y utilidades proporcionadas por el sistema gestor para la realización de copias de seguridad.
- Sentencias para la realización y recuperación de copias de seguridad.
- Recuperación de la BD a partir de copias de seguridad.
- Recuperación de archivos de configuración y datos dañados.
- Tareas de actualización y migración de la BD.

### Aplicación de criterios de disponibilidad a bases de datos distribuidas y replicadas:

- Bases de datos distribuidas: objetivo.
- Tipos de SGBD distribuidos.
- Componentes de un SGBD distribuido.
- Técnicas de fragmentación.
- Técnicas de asignación.
- Consultas distribuidas.
- Transacciones distribuidas.
- Optimización de consultas sobre bases de datos distribuidas.
- Replicación.
- Configuración del «nodo maestro» y los «nodos esclavos».

#### Protección de datos y confidencialidad:

- Legislación vigente en materia de protección de datos.
- Monitorización de la actividad de los usuarios del SGBD. Auditoría: sesiones, sentencias, objetos…
- Cifrado de datos y de comunicaciones.

#### Módulo Profesional 08: ADMINISTRACIÓN DE SISTEMAS OPERATIVOS (CÓDIGO: 0374)

CONTENIDOS (Duración 120 horas)

# Administración de servicio de directorio:

- Servicio de directorio. Definición, elementos y nomenclatura. LDAP.
- Esquema del servicio de directorio.
- Funciones del dominio
- Controladores de dominio.
- Instalación, configuración y personalización del servicio de directorio.
- Creación de dominios.
- Objetos que administra un dominio: usuarios globales, grupos y equipos entre otros.
- Herramientas gráficas de administración del servicio de directorio.
- Filtros de búsqueda.
- Integración del servicio de directorio con otros servicios.
- Relaciones de confianza.

#### Administración de procesos del sistema:

- Procesos. Tipos. Estados. Estructura.
- Hilos de ejecución.
- Transiciones de estados.
- Prioridades.
- Identificación de los procesos del sistema.
- Gestión de los procesos del sistema. Línea de orden. Entorno gráfico.
- Secuencia de arranque del sistema. Demonios.
- Niveles de ejecución del sistema. Cambio.
- Interrupciones. Excepciones.

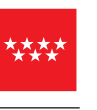

# Información del sistema:

- Estructura de directorios.
- Búsqueda de información del sistema. Órdenes. Herramientas gráficas.
- Sistema de archivos virtual.
- Software instalado. Órdenes. Herramientas gráficas.
- Gestión de la información del sistema. Rendimiento. Estadísticas.

## Instalación, configuración y uso de servicios de acceso y administración remota:

- Protocolos de acceso remoto y puertos implicados.
- Terminales en modo texto. Telnet, SSH,…
- Escritorio remoto.
- Servicios de acceso remoto del propio sistema operativo.
- Herramientas gráficas externas para la administración remota.
- Gestión centralizada de las actualizaciones del sistema operativo y las aplicaciones. Servicio de actualizaciones: WSUS, apt-cacher, etc. Configuración de los clientes para que usen los servidores de actualización.

## Administración de servidores de aplicaciones.

- Concepto y técnicas. Granjas de servidores. Productos.
- Instalación y configuración de los servicios de escritorio.
- Administrar las licencias. Tipos y características.
- Administración de los servicios de escritorio remoto. Administración de usuarios, sesiones y procesos. Ver los usuarios conectados, las sesiones en ejecución y los procesos en ejecución. Conexión, desconexión, restablecimiento y cierre de una sesión de usuario. Comunicación con el usuario mediante mensajes. Uso de herramientas de línea de comandos.
- Administración de servidores. Grupos de servidores.
- Administrador de la puerta de enlace de escritorio remoto. Configurar el servidor y el cliente. Uso de la directiva de grupo para administrar las conexiones del cliente a través de la puerta de enlace. Informes y estado de la conexión.
- Publicación de aplicaciones remotas. Asignar usuarios y grupos de dominio a una aplicación.
- Creación de un archivo de conexión. Creación del paquete y distribución a los usuarios.

#### Administración de servidores de impresión:

- Puertos y protocolos de impresión.
- Sistemas de impresión.
- Órdenes para la gestión de impresoras y trabajos.
- Administrar las prioridades con varias colas de impresión.
- Establecer horarios de impresión para trabajos largos, etc.

#### Integración de sistemas operativos en red libres y propietarios:

- Descripción de escenarios heterogéneos.
- Instalación, configuración y uso de servicios de red para compartir recursos.
- Sistemas de archivos compartidos en red
- Configuración de recursos compartidos en red.
- Protocolos para redes heterogéneas.
- Utilización de redes heterogéneas.
- Sistemas de archivos distribuidos. Replicación.

## Aplicación de lenguajes de «scripting» en sistemas operativos libres y propietarios:

- Estructuras del lenguaje.
- Creación y depuración de «scripts».
- Interpretación de «scripts» del sistema. Adaptaciones.
- Utilización de extensiones de comandos para tareas de administración.
- «Scripts» para la gestión del directorio activo. Usuarios, grupos, acceso al registro, etc.
- «Scripts» para la administración de cuentas de usuario, procesos y servicios del sistema operativo.

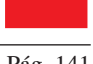

#### Módulo Profesional 09: EMPRESA E INICIATIVA EMPRENDEDORA (CÓDIGO: 0381)

CONTENIDOS (Duración 65 horas)

#### Iniciativa emprendedora:

- Innovación y desarrollo económico. Principales características de la innovación en el sector del ciclo formativo.
- Factores claves de los emprendedores: iniciativa, creatividad y formación.
- La actuación de los emprendedores como empresarios y empleados de una pyme del sector en que se enmarca el ciclo formativo.
- El empresario. Requisitos para el ejercicio de la actividad empresarial.
- La estrategia de la empresa, los objetivos y la ventaja competitiva.
- Plan de empresa: la idea de negocio en el ámbito del sector del ciclo formativo.

#### La empresa y su entorno:

- Funciones básicas de la empresa.
- La empresa como sistema.
- Análisis del entorno general y específico de una pyme del sector del ciclo formativo.
- Relaciones de una pyme del sector del ciclo formativo con su entorno y con el conjunto de la sociedad.
- Cultura empresarial e imagen corporativa.
- Concepto y elementos del Balance Social de la empresa: empleo, remuneraciones, medio ambiente y programa de acción social.

#### Creación y puesta en marcha de una empresa:

- Tipos de empresa.
- La fiscalidad en las empresas.
- Elección de la forma jurídica.
- Trámites administrativos para la constitución de una empresa: en Hacienda, en la Seguridad Social, en los Ayuntamientos, en el Notario, en el Registro Mercantil y en otros organismos.
- Apartados del plan de empresa:
	- Presentación de los promotores.
	- Estrategia, ventaja competitiva y análisis de las debilidades, amenazas, fortalezas y oportunidades (D.A.F.O.) en la creación de una empresa.
	- Forma jurídica.
	- Análisis del mercado.
	- Organización de la producción de los bienes y/o servicios.
	- Organización de los Recursos Humanos.
	- Plan de marketing.
	- Análisis económico y financiero de la viabilidad de la empresa.
	- Gestión de ayuda y subvenciones.
	- Documentación de apertura y puesta en marcha.

#### Función Económico-administrativa:

- Concepto de contabilidad y nociones básicas. Las cuentas anuales.
- Análisis de la información contable.
- Obligaciones fiscales de las empresas. El calendario fiscal.
- Gestión administrativa de una empresa del sector del ciclo formativo.
- Aplicación del análisis de la viabilidad económica y financiera a una pyme del sector del ciclo formativo.

# Función Comercial:

- Concepto de Mercado. Oferta. Demanda.
- Análisis del Mercado en el sector en que se enmarca el ciclo formativo.
- Marketing mix: precio, producto, promoción y distribución.

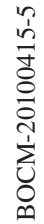

# Los Recursos Humanos en la empresa:

- Categorías profesionales en las pymes del sector del ciclo formativo de acuerdo con lo establecido en el convenio colectivo correspondiente.
- Necesidades de personal en las pymes del sector del ciclo formativo. Organigrama.
- El coste del personal de acuerdo con los salarios de mercado en el sector en que se enmarca el ciclo formativo.
- Liderazgo y motivación. La comunicación en las empresas del sector.

#### Módulo Profesional 10: IMPLANTACIÓN DE APLICACIONES WEB (CÓDIGO: 0376)

#### CONTENIDOS (Duración 100 horas)

### Conceptos generales de la arquitectura aplicaciones web:

- Aplicaciones web vs. aplicaciones de escritorio.
- Arquitectura cliente servidor. Elementos.
- Arquitectura de tres niveles.
- Protocolos de aplicación más usados: HTTP (Hyper Text Transfer Protocol), HTTPS (Hyper Text Transfer Protocol Secure), FTP.

#### Instalación de servidores de aplicaciones web:

- Análisis de requerimientos:
	- Del equipo servidor: procesador, memoria, almacenamiento, tolerancia a fallos…
	- Del sistema operativo anfitrión: sistema de ficheros…
	- Del propio servidor de aplicaciones: tiempos de respuesta, conexiones concurrentes…
	- Del sistema gestor de bases de datos: accesos concurrentes
	- De las conexiones de red; internet, intranet, medios físicos…
- Sistema operativo anfitrión: instalación y configuración.
- Servidor web: instalación y configuración.
- Sistema gestor de bases de datos: instalación y configuración.
- Procesamiento de código: lenguajes de script en cliente y servidor.
- Módulos y componentes necesarios.
- Utilidades de prueba e instalación integrada (paquetes que incluyan el servidor web, el lenguaje de script del servidor y el sistema gestor).
- Verificación del funcionamiento integrado.
- Documentación de la instalación.

#### Instalación de gestores de contenidos:

- Conceptos generales y casuística de uso recomendado.
- Tipos de gestores de contenidos: portales, de enseñanza, blogs, wikis, foros…
- Licencias de uso.
- Requerimientos de funcionamiento: servidor web, lenguaje de script, sistema gestor de bases de datos,…
- Instalación.
- Creación de la base de datos.
- Estructura.
- Creación de contenidos.
- Personalización de la interfaz.
- Mecanismos de seguridad integrados: control de acceso, usuarios…
- Verificación del rendimiento y funcionamiento.
- Publicación.

## Administración de gestores de contenidos:

- Usuarios y grupos.
- Perfiles.
- Seguridad. Control de accesos.

**EN BOLETÍN OFICIAL DE LA COMUNIDAD DE MADRID** 

- Integración de módulos.
- Gestión de temas.
- Plantillas.
- Copias de seguridad.
- Sindicación de contenidos.
- Importación y exportación de la información.

#### Adaptación de gestores de contenidos:

- Selección de modificaciones a realizar.
- Reconocimiento de elementos involucrados.
- Modificación de la apariencia.
- Incorporación y adaptación de funcionalidades.
- Verificación del funcionamiento.
- Documentación.

#### Implantación de aplicaciones de ofimática web:

- Tipos de aplicaciones.
- Requerimientos.
- Instalación.
- Configuración.
- Integración de aplicaciones heterogéneas.
- Gestión de usuarios.
- Control de accesos.
- Aseguramiento de la información.

## Diseño del contenido y la apariencia de documentos web:

- Lenguajes de marcas para representar el contenido de un documento:
- Modificación de la apariencia de un documento web con hojas de estilos.

#### Programación de documentos web utilizando lenguajes de «script» del cliente:

- Diferencias entre la ejecución en lado del cliente y del servidor.
- Modelo de objetos del documento DOM.
- Resolución de problemas concretos:
	- Validación de formularios.
	- Introducción de comportamientos dinámicos. Captura de eventos.
- Limitaciones y riesgos de ataques.

#### Programación de documentos web utilizando lenguajes de «script» de servidor:

- Clasificación.
- Integración con los lenguajes de marcas.
- Sintaxis.
- Herramientas de edición de código.
- Elementos del lenguaje estructurado: tipos de datos, variables, operadores, estructuras de control, subprogramas…
- Elementos de orientación a objeto.
- Comentarios.
- Funciones integradas y de usuario.
- Gestión de errores.
- Mecanismos de introducción de información: formularios. Procesamiento de datos recibidos desde el cliente.
- Métodos de envío de datos desde el cliente al servidor.
- Autenticación de usuarios.
- Control de accesos.
- Sesiones. Mecanismos para mantener el estado entre conexiones.
- Configuración del intérprete.

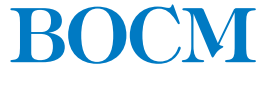

#### B.O.C.M. Núm. 89 JUEVES 15 DE ABRIL DE 2010 Pág. 145

## Acceso a bases de datos desde lenguajes de «script» de servidor:

- Integración de los lenguajes de «script» de servidor con los sistemas gestores de bases de datos.
- Conexión a bases de datos. Acceso mediante funciones nativas. Acceso mediante ODBC (Open DataBase Connectivity).
- Creación de bases de datos y tablas.
- Creación de vistas. Creación de procedimientos almacenados.
- Recuperación de la información de la base de datos desde una página web.
- Modificación de la información almacenada: inserciones, actualizaciones y borrados.
- Verificación de la información.
- Gestión de errores.
- Verificación del funcionamiento y pruebas de rendimiento.
- Mecanismos de seguridad y control de accesos.
- Documentación.

#### Módulo Profesional 12: SEGURIDAD Y ALTA DISPONIBILIDAD (CÓDIGO: 0378)

#### CONTENIDOS (Duración 100 horas)

# Adopción de pautas de seguridad informática:

- Visión global de la seguridad informática.
- Fiabilidad, confidencialidad, integridad y disponibilidad.
- Elementos vulnerables en el sistema informático: hardware, software y datos.
- Análisis de las principales vulnerabilidades de un sistema informático.
- Amenazas. Tipos:
	- Amenazas físicas.
	- Amenazas lógicas.
- Tipos de ataques.
- Valoración de los riesgos
- Impactos y repercusión.
- Seguridad física y ambiental:
	- Ubicación y protección física de los equipos y servidores. Condiciones ambientales. Plan de seguridad física. Plan recuperación en caso de desastres. Protección del hardware. Control de accesos.
	- Sistemas de alimentación ininterrumpida (SAI). Funciones. Tipos.
- Seguridad lógica:
	- Criptografía. Cifrado de clave secreta (simétrica o privada). Cifrado de clave pública (asimétrica). Funciones de mezcla o resumen (hash).
	- Sistemas de identificación. Firma electrónica. Certificados digitales Distribución de claves. Infraestructura de clave pública (PKI). DNI electrónico.
	- Establecimiento de políticas de contraseñas.
	- Políticas de almacenamiento. Medios de almacenamiento externo: DAS (Direct Attached Storage), NAS (Network Attached Storage), SAN (Storage Area Network). Copias de seguridad e imágenes de respaldo.
- Análisis forense en sistemas informáticos.

#### Implantación de mecanismos de seguridad activa:

- Ataques y contramedidas en sistemas personales:
	- Clasificación de los ataques y amenazas.
	- Control de acceso al sistema. Seguridad en BIOS (Basic Input-Output System). Seguridad en gestores arranque.
	- Consideraciones de seguridad en el particionado de discos.
	- Autenticación para el acceso al sistema (cuentas, contraseñas, tarjetas inteligentes, lectores de huellas…).
	- Seguridad en sistemas de ficheros. Acceso a recursos. Listas de control de acceso.
	- Actualización de sistemas y aplicaciones. Autenticidad de aplicaciones y actualizaciones.
	- Anatomía de ataques y análisis de software malicioso (malware: virus, gusanos, spyware, keylogers…).

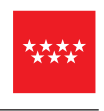

- Seguridad en la conexión con redes públicas.
- Pautas y prácticas seguras.
- Seguridad en la red corporativa:
	- Problemas de seguridad y vulnerabilidades en protocolos TCP/IP.
	- Riesgos potenciales de los servicios de red.
	- Ataques en redes TCP/IP (suplantación, denegación de servicio…).
	- Seguridad en los accesos de red. Arranque de servicios. Puertos.
	- Descripción general de protocolos seguros a diferentes niveles: IPsec (Internet Protocol Security), SSL/TSL (Secure Sockets Layer/Transport Layer Security), PGP (Pretty Good Privacy), S/MIME (Secure / Multipurpose Internet Mail Extensions)...
	- Seguridad en los protocolos para comunicaciones inalámbricas.
	- Monitorización del tráfico en redes.
	- Intentos de penetración. Intrusiones externas vs. Intrusiones internas. Seguridad perimetral.
- Herramientas de seguridad y monitorización
	- Herramientas preventivas y paliativas (descifrar contraseñas, anti-rootkit, sniffers, escaneadores de puertos, detectores de vulnerabilidades, sistemas de detección de intrusos, recuperación de datos…)
	- Instalación y configuración básica.

#### Implantación de seguridad perimetral:

- Elementos básicos de la seguridad perimetral (sistemas bastión, cortafuegos, proxys, VPNs (Virtual Private Networks)…
- Arquitecturas de seguridad perimetral
	- Arquitectura débil de subred protegida.
	- Arquitectura fuerte de subred protegida.
	- Perímetros de red. Zonas desmilitarizadas DMZ (Demilitarized Zone).
	- Otras arquitecturas.

# Instalación y configuración de cortafuegos:

- Concepto de cortafuegos.
- Características. Funciones principales y adicionales.
- Tipos de cortafuegos
	- Clasificación por tecnología: filtrado de paquetes de datos, pasarelas de nivel de aplicación (proxys), pasarelas de nivel de circuitos (híbridos).
	- Clasificación por ubicación: cortafuegos personales, cortafuegos para pequeñas redes SOHO (Small Office Home Office), cortafuegos corporativos.
	- Cortafuegos software vs. equipos hardware específicos.
- Instalación y configuración de cortafuegos. Ubicación.
	- Utilización de cortafuegos. Reglas de filtrado de cortafuegos.
	- Pruebas de funcionamiento. Sondeo.
	- Registros de sucesos de un cortafuegos.
- Distribuciones libres para implementar cortafuegos en máquinas dedicadas.
- Integración con otras tecnologías: NAT, VPNs, sistemas de detección de intrusos IDS (Intrusion Detection System), QoS, antivirus….

# Instalación y configuración de servidores «proxy»:

- Tipos de «proxy». Características y funciones.
- Instalación y configuración de de servidores «proxy».
	- Configuración del almacenamiento en la caché de un «proxy».
	- Configuración de filtros.
	- Métodos de autenticación en un «proxy».
	- Monitorización y registros de actividad (logs).
	- Herramientas para generar informes sobre logs de servidores proxy.
- Instalación y configuración de clientes «proxy».

# Implantación de técnicas de acceso remoto. VPNs (Virtual Private Networks)

- Redes privadas virtuales. VPN. Elementos de una VPN.
- Beneficios y desventajas con respecto a las líneas dedicadas.
- Esquemas de VPNs
	- VPNs punto a punto.
	- VPNs de acceso remoto (LAN a road warrior).
	- VPN extremo a extremo (LAN a LAN).
- Tecnologías y protocolos de VPNs.
	- PPTP (Point-to-Point Tunneling Protocol).
	- IPsec (Internet Protocol Security).
	- IPsec/L2PT (Layer Two Tunneling Protocol).
	- SSL/TSL (Secure Sockets Layer/ Transport Layer Security). OpenVPN.
	- SSH (Secure Shell).
- VPNs por hardware vs. VPNs por software.
- VPNs a nivel de enlace, nivel de red y nivel de aplicación.
- Técnicas de cifrado en VPNs. Clave pública y clave privada.
- Servidores de acceso remoto y VPN:
	- Implantación de VPNs. Instalación y configuración básica de clientes y servidores.
	- Protocolos de autenticación.
	- Configuración de parámetros de acceso.
	- Servidores de autenticación.

### Implantación de soluciones de alta disponibilidad:

- Definición y objetivos.
- Análisis de configuraciones de alta disponibilidad.
	- Funcionamiento interrumpido y alta disponibilidad.
	- Balanceadores de carga.
	- Almacenamiento compartido. Sistemas de archivos y dispositivos de bloque.
	- Servidores redundantes.
	- Sistemas de «clusters».
	- Integridad de datos y recuperación de servicio.
- Instalación y configuración de soluciones de alta disponibilidad.
- Virtualización de sistemas.
	- Posibilidades de la virtualización de sistemas.
	- Herramientas para la virtualización.
	- Configuración y utilización de máquinas virtuales.
	- Alta disponibilidad y virtualización.
	- Simulación de servicios con virtualización.
- Pruebas de carga. Cargas sintéticas.

#### Legislación y normas sobre seguridad:

- Legislación sobre protección de datos.
- Legislación sobre los servicios de la sociedad de la información y correo electrónico.

# Pág. 148 **IDEVES 15 DE ABRIL DE 2010** B.O.C.M. Núm. 89

# Módulo Profesional 13: SERVICIOS DE RED E INTERNET (CÓDIGO: 0375)

CONTENIDOS (Duración 115 horas)

# Instalación y administración de servicios de nombres de dominio:

- Sistemas de nombres planos y jerárquicos.
- Características y utilidades del servicio DNS (Domain Name Server).
- Espacio de nombres de dominio. Nombres de dominio: dominio raíz, dominios de nivel superior TLD (Top Level Domain), dominios de segundo nivel y sucesivos.
- Delegación.
- Registro de nombres de dominio en Internet.
- Resolutores de nombres. Proceso de resolución de un nombre de dominio (consultas iterativas y recursivas). Resolución inversa.
- Clientes DNS. Configuración
- Servidores DNS.
	- Servidores raíz y dominios de primer nivel y sucesivos.
	- Servidores cache.
	- Reenviadores.
	- Zonas primarias y secundarias. Transferencias de zona.
	- Zonas de resolución directa y zonas de resolución inversa.
	- Delegaciones y subdominios.
	- Base datos DNS. Tipos de registros.
	- Registros (logs) y monitorización.
- DNS Dinámico. Actualizaciones DNS dinámicas. Servidores de nombres en direcciones «ip» dinámicas.
- Herramientas de consulta a servidores DNS.

#### Instalación y administración de servicios de configuración automática de red:

- Funcionamiento del servicio DHCP.
- Asignaciones. Tipos (rangos, exclusiones y reservas).
- Tiempos de concesión.
- Tipos de mensajes DHCP.
- Clientes DHCP. Configuración.
- Servidores DHCP
	- Parámetros y declaraciones de configuración.
	- Comandos utilizados para el funcionamiento del servicio.
	- Información sobre concesiones.
	- Registros (logs) y monitorización.
- Agentes de retransmisión DHCP (DHCP relay).

#### Instalación y administración de servidores Web:

- Servicio web y la WWW (Wold Wide Web).
- URLs (Uniform Resource Locator).
- Protocolo HTTP.
- Protocolo HTTPS (Hypertext Transfer Protocol Secure).
- Tipos MIME (Multipurpose Internet Mail Extensions).
- Cookies.
- Navegadores (clientes) web. Parámetros de apariencia y uso. Complementos.
- Servidores web
	- Características generales de un servidor Web.
	- Configuración básica de un servidor Web.
	- Módulos: instalación, configuración y uso.
	- «Hosts» virtuales. Creación, configuración y utilización.
	- Autenticación y control de acceso. Restricciones de acceso a recursos
	- Conexiones seguras (HTTPS). Certificados. Servidores de certificados.
	- Códigos de error.
	- Registros (logs) y monitorización.

**BOLETÍN OFICIAL DE LA COMUNIDAD DE MADRID** 

#### Instalación y administración de servicios de transferencia de archivos:

- Características de los protocolos de transferencia de archivos.
- Características y funcionamiento del protocolo FTP.
	- Funcionalidad.
	- Tipos de transferencia de archivos.
	- Modos de conexión del cliente. Modos activo y pasivo.
- Clientes FTP
	- Clientes en modo texto. Comandos de control, autenticación, gestión y transferencia de ficheros.
	- Clientes en modo gráfico.
	- Navegadores como clientes FTP.
- Servidores FTP
	- Configuración del servicio de transferencia de archivos.
	- Acceso anónimo. Tipos de usuarios y accesos al servicio.
	- Permisos y cuotas. Límites de ancho de banda.
	- Servidores virtuales.
	- Registros (logs) y monitorización.
- Otros protocolos de transferencia de archivos (TFTP Trivial file transfer Protocol, SFTP
- Secure File Transfer Protocol,…).

#### Instalación y administración del servicio de correo electrónico:

- Funcionamiento general o del servicio de correo electrónico.
- Direcciones de correo.
- DNS y correo electrónico.
- Estructura de los mensajes de correo electrónico.
- Elementos del servicio de correo electrónico MTA (Mail Transport Agent), MDA (Mail Delivery Agent), MUA (Mail User Agent).
- Protocolo de transferencia de mensajes SMTP, /ESMTP (Enhanced Simple Mail Transfer Protocol). Tipos MIME.
- Protocolos y servicios de descarga de correo POP e IMAP.
- Seguridad en el envío y recepción de correo SSL/TSL (Secure Sockets Layer/Transport Layer Security), SALSL (Simple Authentication and Security Layer).
- Correo seguro: firma digital y cifrado de mensajes.
- Spam (correo no deseado). Tipos. Precauciones.
- Clientes de correo electrónico (MUA).
	- Tipos. Configuración.
	- Clientes de correo electrónico vía web (webmail). Uso y configuración básica.
- Servidores de correo
	- Configuración básica de un servidor de correo.
	- Cuentas de correo, alias y buzones de usuario.
	- Retransmisión de correo (relay).
	- Filtrado de correo.
	- Registros (logs) y monitorización.

## Instalación y administración de servicios de mensajería instantánea, noticias y listas de distribución:

- Servicios de mensajería instantánea
	- Características del servicio de mensajería instantánea. Protocolos IRC (Internet Relay Chat).
	- Clientes de mensajera instantánea Clientes gráficos de mensajería instantánea. Clientes en modo texto de mensajería instantánea.
	- Servidores de mensajera instantánea. Configuración básica.
- Servicios de listas de distribución
	- Características del servicio de listas de distribución. Protocolos.
	- Tipos de acceso a la lista de distribución.
	- Tipos de listas de distribución.
	- Uso de servicios de listas de distribución.
	- Servidores de mensajera instantánea. Configuración básica.
- Servicios de noticias
	- Características del servicio de listas de distribución. Protocolos NNTP (Network News Transport Protocol).
	- Grupos de noticias.
	- Clientes de noticias.
	- Servidores de noticias. Configuración básica.

#### Instalación y administración del servicio de audio y del servicio de vídeo:

- Formatos de audio.
- Formatos de imagen.
- Formatos de vídeo. «Códecs» y reproductores.
- Herramientas de reproducción de audio.
- Herramientas de reproducción de video.
- Streaming
	- Concepto
		- Tipos de streaming.
	- Protocolos.
	- Aplicaciones.
- Servidores de distribución de de audio y video. Servidores de «streaming». Configuración básica.
- Sindicación y suscripción de audio. «Podcast».
- Sindicación y suscripción de vídeo. Video Podcast «Vodcast».
- Tecnología VozIP
	- Conceptos básicos.
	- Protocolos.
	- Teléfonos IP. Sofphones. Adaptadores analógicos IP.
	- Centralita de voz IP. Configuración básica.
- Servicios de videoconferencia.
	- Conceptos básicos.
	- Protocolos.
	- Uso de herramientas para videoconferencia.
	- Servidor de videoconferencia. Configuración básica.

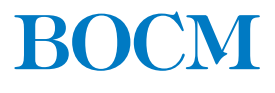

B.O.C.M. Núm. 89

JUEVES 15 DE ABRIL DE 2010

Pág. 151

# **ANEXO II**

# MÓDULOS PROFESIONALES INCORPORADOS POR LA COMUNIDAD DE MADRID

# Módulo profesional 11: Inglés Técnico PARA GRADO SUPERIOR (CÓDIGO: CM14)

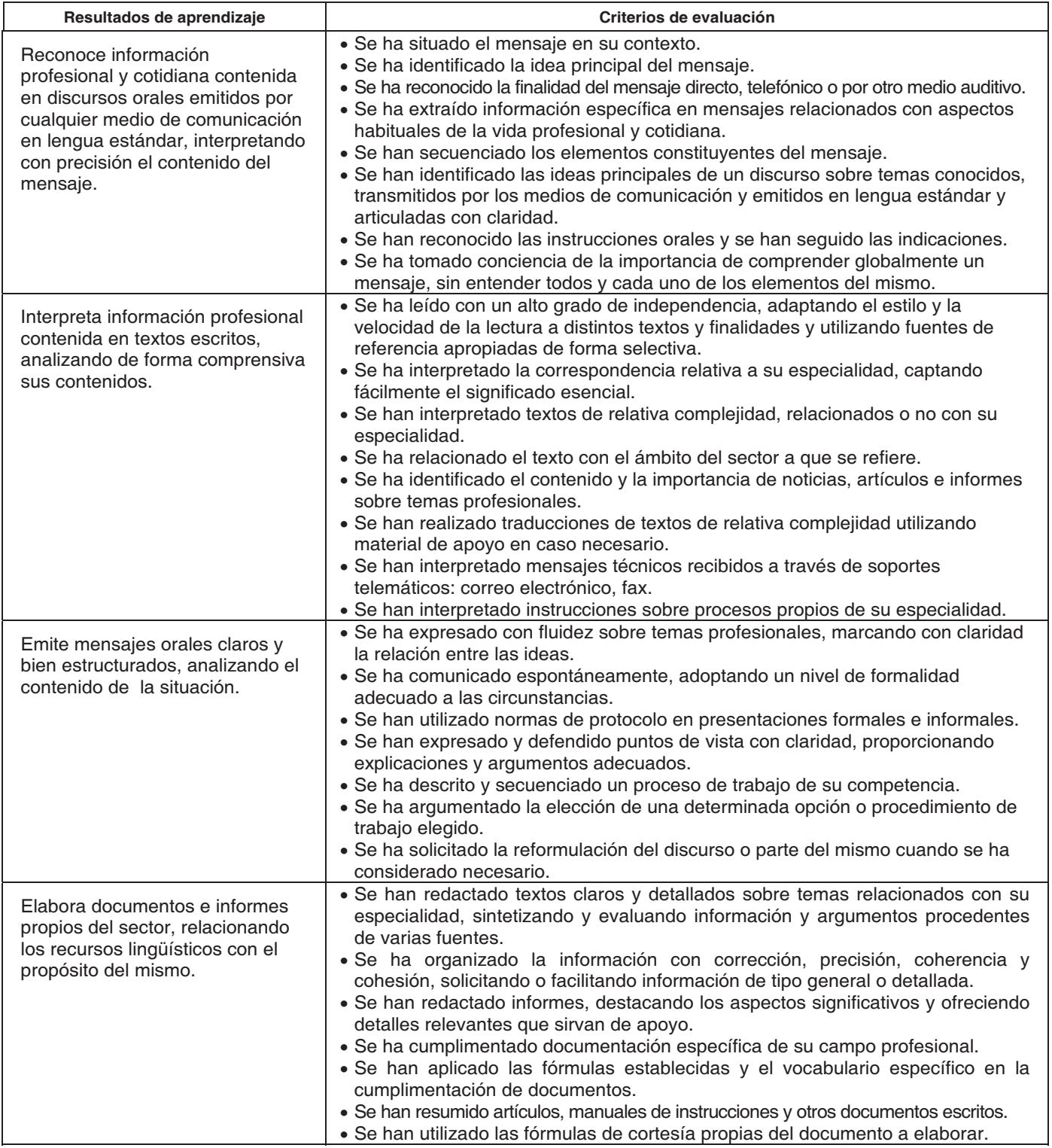

Pág. 152

# CONTENIDOS (Duración 40 horas)

#### Comprensión oral precisa.

- Comprensión de recursos lingüísticos habituales y palabras clave utilizadas en la comunicación general y específica.
- Normas de convivencia y protocolo.
- Fórmulas de cortesía y formalidad adecuadas al contexto y al interlocutor.
- Fórmulas de saludo, acogida y despedida.
- Fórmulas de petición de clarificación, repetición y confirmación para la comprensión de un mensaje.
- Idea principal y secundaria en presentaciones y debates.
- Resolución de los problemas de comprensión en las presentaciones orales mediante la deducción por el contexto y  $\overline{\phantom{0}}$ la familiarización con la estructura habitual de las mismas.
- Expresiones de opinión, preferencia, gusto y reclamaciones.
- Mensajes directos, telefónicos, radiofónicos, televisivos, grabados.
- Fórmulas habituales para atender, mantener y finalizar conversaciones en diferentes entornos (llamadas telefónicas, presentaciones, reuniones, entrevistas laborales...).
- Mensajes en el registro apropiado y con la terminología específica del sector profesional
- Discursos y mensaies generales y profesionales del sector.
- Instrucciones sobre operaciones y tareas propias del puesto de trabajo y del entorno profesional.
- Atención de solicitud de información general y específica del sector.

#### Producción oral precisa.

- Normas de convivencia y protocolo.
- Fórmulas de cortesía y formalidad adecuadas al contexto y al interlocutor.
- Fórmulas habituales para iniciar, mantener y finalizar conversaciones en diferentes entornos (llamadas telefónicas, presentaciones, reuniones, entrevistas laborales...)
- Expresiones de opinión, gustos y preferencias.
- Estrategias para mantener la fluidez en la conversación: introducción de ejemplos, formulación de preguntas para confirmar comprensión.
- Estrategias de clarificación.
- Idea principal y secundaria en presentaciones y debates.
- Utilización de recursos lingüísticos habituales y palabras clave utilizadas en la comunicación general y específica.
- Tratamiento de quejas y reclamaciones.
- Producción de mensajes que impliquen la solicitud de información para la resolución de problemas, tales como el funcionamiento de objetos, maquinaria o aplicaciones informáticas, o la comunicación de instrucciones de trabajo, planes, intenciones y opiniones.
- Elaboración de mensajes directos, telefónicos, grabados con el registro apropiado y con la terminología específica del sector profesional
- Instrucciones sobre operaciones y tareas propias del puesto de trabajo y del entorno profesional

#### Interpretación de textos escritos, en soporte papel y telemático.

- Organización de la información en los textos técnicos: índices, títulos, encabezamientos, tablas, esquemas y gráficos.
- Características de los tipos de documentos propios del sector profesional: manuales de mantenimiento, libros de instrucciones, informes, planes estratégicos, normas de seguridad...
- Técnicas de localización y selección de la información relevante: lectura rápida para la identificación del tema principal y lectura orientada a encontrar una información específica.
- Normas de convivencia y protocolo.
- Fórmulas de cortesía y formalidad.
- Comprensión de recursos lingüísticos habituales y palabras clave utilizadas en la comunicación general y específica.
- Comprensión global y detallada de mensajes, textos, artículos profesionales del sector y cotidianos.
- Síntesis, resúmenes, esquemas o gráficos realizados durante y después de la lectura.
- Interpretación de la terminología específica del sector profesional.
- Comprensión detallada de la información contenida en informes, formularios, folletos y prensa especializada del sector.

B.O.C.M. Núm. 89

- Comprensión detallada de ofertas de trabajo en el sector.
- Comprensión detallada de instrucciones y explicaciones contenidas en manuales (de mantenimiento, de instrucciones, tutoriales...).
- Comprensión detallada de correspondencia, correo electrónico, fax, burofax.

#### Emisión de textos escritos.

- Características de la comunicación escrita profesional: factores y estrategias que contribuyen a la claridad, unidad, coherencia, cohesión y precisión de los escritos.
- Técnicas para la elaboración de resúmenes y esquemas de lo leído o escuchado.
- Fórmulas de cortesía y formalidad adecuadas al contexto y al interlocutor.
- Tratamiento de queias y reclamaciones.
- Comprensión de recursos lingüísticos habituales y palabras clave utilizadas en la comunicación general y específica.
- Producción de textos cotidianos y profesionales del sector, usando los registros adecuados al contexto de comunicación con corrección y coherencia.
- Cumplimentación de documentos cotidianos y profesionales del sector.
- Formalización de los documentos asociados a la prestación de los servicios propios del perfil profesional.
- Producción de mensajes que impliquen la solicitud de información para la resolución de problemas, tales como el funcionamiento de objetos, maquinaria o aplicaciones informáticas, o la comunicación de instrucciones de trabajo, planes, intenciones y opiniones.
- Redacción de escritos relacionados con el proceso de inserción laboral: currículum vitae, carta de presentación, respuesta a una oferta de trabajo...
- Redacción de fax, télex, telegramas y mensajes de correo electrónico.
- Utilización de terminología específica del sector profesional.

#### Orientaciones pedagógicas.

Este módulo profesional contiene la formación necesaria para responder a las necesidades de comunicación en inglés para el desarrollo de su actividad formativa, su inserción laboral y su futuro ejercicio profesional.

La formación del módulo es de carácter transversal y, en consecuencia, contribuye a alcanzar todos los objetivos generales previstos para el ciclo formativo, si bien su superación no interviene en la acreditación de ninguna de las unidades de competencia incluidas en el título.

Las líneas de actuación en el proceso de enseñanza aprendizaje que permiten alcanzar los objetivos del módulo, versarán sobre:

- La descripción, análisis y aplicación de los procesos de comunicación utilizando el inglés.
- La caracterización de los procesos propios del perfil profesional, en inglés.
- Los procesos de calidad en la empresa, su evaluación.
- La identificación y formalización de documentos asociados al desempeño profesional en inglés.
- La identificación, análisis y procedimientos de actuación ante situaciones imprevistas (quejas, reclamaciones...), en inglés.

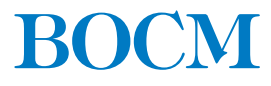

Pág. 154

JUEVES 15 DE ABRIL DE 2010

B.O.C.M. Núm. 89

ANEXO III

# ORGANIZACIÓN ACADÉMICA Y DISTRIBUCIÓN HORARIA SEMANAL

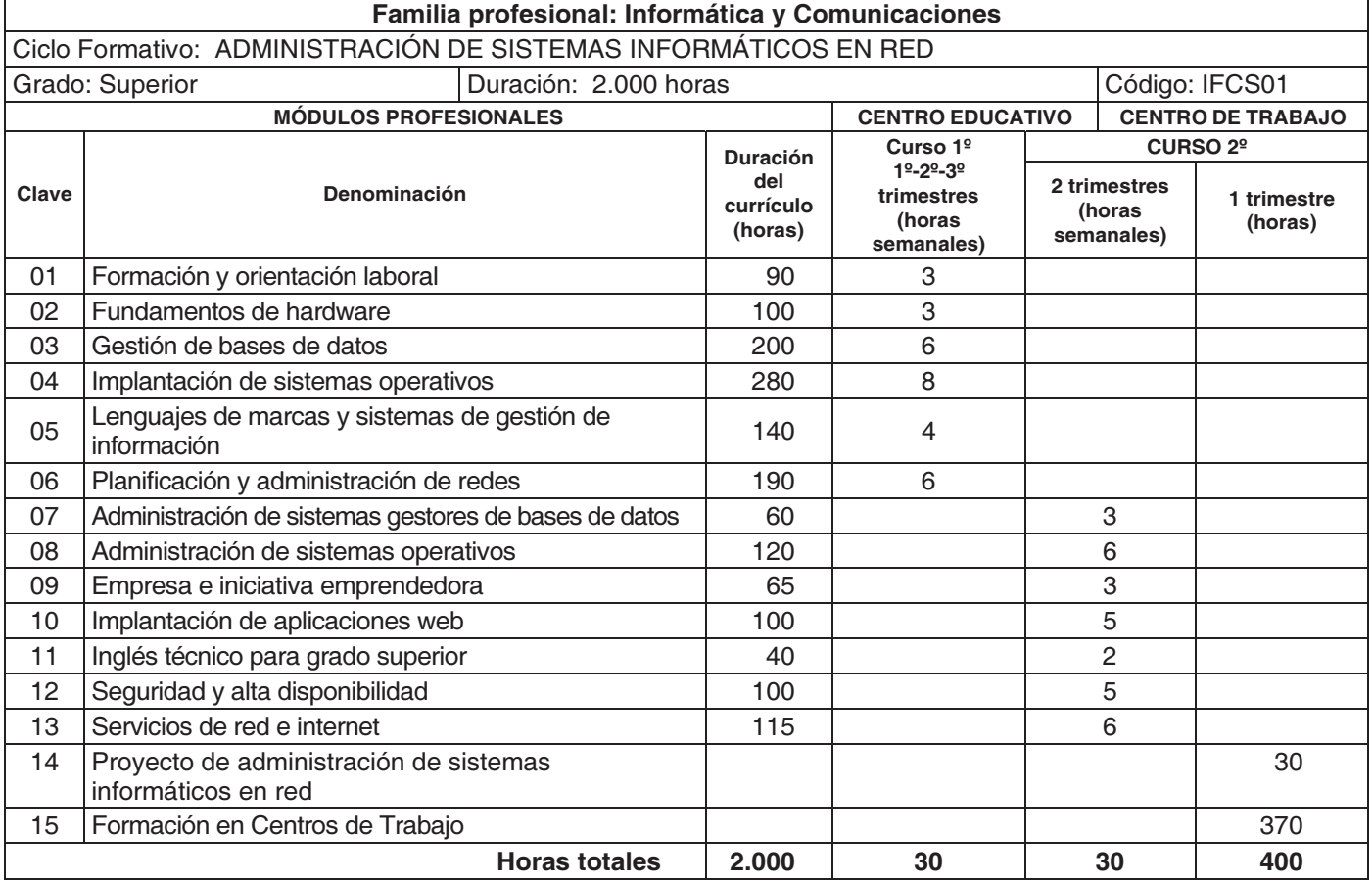

# **ANEXO IV**

# ESPECIALIDADES Y TITULACIONES DEL PROFESORADO CON ATRIBUCIÓN DOCENTE EN EL MÓDULO PROFESIONAL INCORPORADO AL CICLO FORMATIVO POR LA COMUNIDAD DE MADRID

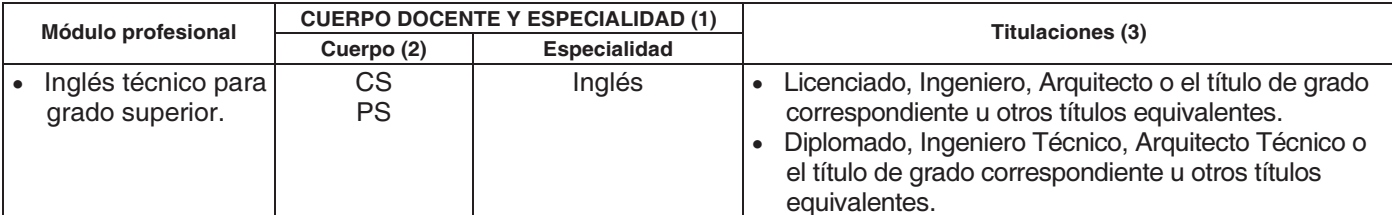

(1) Profesorado de centros públicos.

(2) CS = Catedrático de Enseñanza Secundaria PS = Profesor de Enseñanza Secundaria PT = Profesor Técnico de Formación Profesional. (3) Profesorado de centros de titularidad privada o de titularidad pública de otras administraciones distintas de la educativa.

 $(03/13.454/10)$